### **Условия для организации образовательного процесса**

**1. Тип здания (зданий): типовой проект**

**2. Количество учебных кабинетов: 35 их общая площадь: 3396 кв.м**

**3. Наличие библиотеки: Учебно-методический информационный центр ( 2 место в краевом конкурсе школьных библиотек, в номинации «Учебно-методический информационный центр»)** книжный фонд: **25727 экземпляров.**

### **4. Наличие спортивного зала:**

Большой спортивный зал:

 его площадь- 272,3 кв.м; малый зал:

его площадь- 102 кв.м;

многофункциональный зал:

его площадь- 628 кв.м;

Бассейн:

- его площадь- 122,9 кв.м.

### **5. Наличие спортивной площадки:**

ее площадь: 650 кв.м.

- **6. Наличие актового зала:**
- его площадь- 172,6 кв.м.

### **7. Наличие помещений для кружковых занятий:**

- 2 кабинета практических искусств;

- цифровая лаборатория;

- **8. Количество мастерских:3**
- их общая площадь: 180 кв.м.

#### **9. Наличие теплицы, пришкольного участка: имеется пришкольный участок, 04 га.**

### **10. Наличие столовой: имеется**

число посадочных мест: **86**

### **14. Технические средства обеспечения образовательного процесса:**

14.1. Компьютерные классы и комплексы:

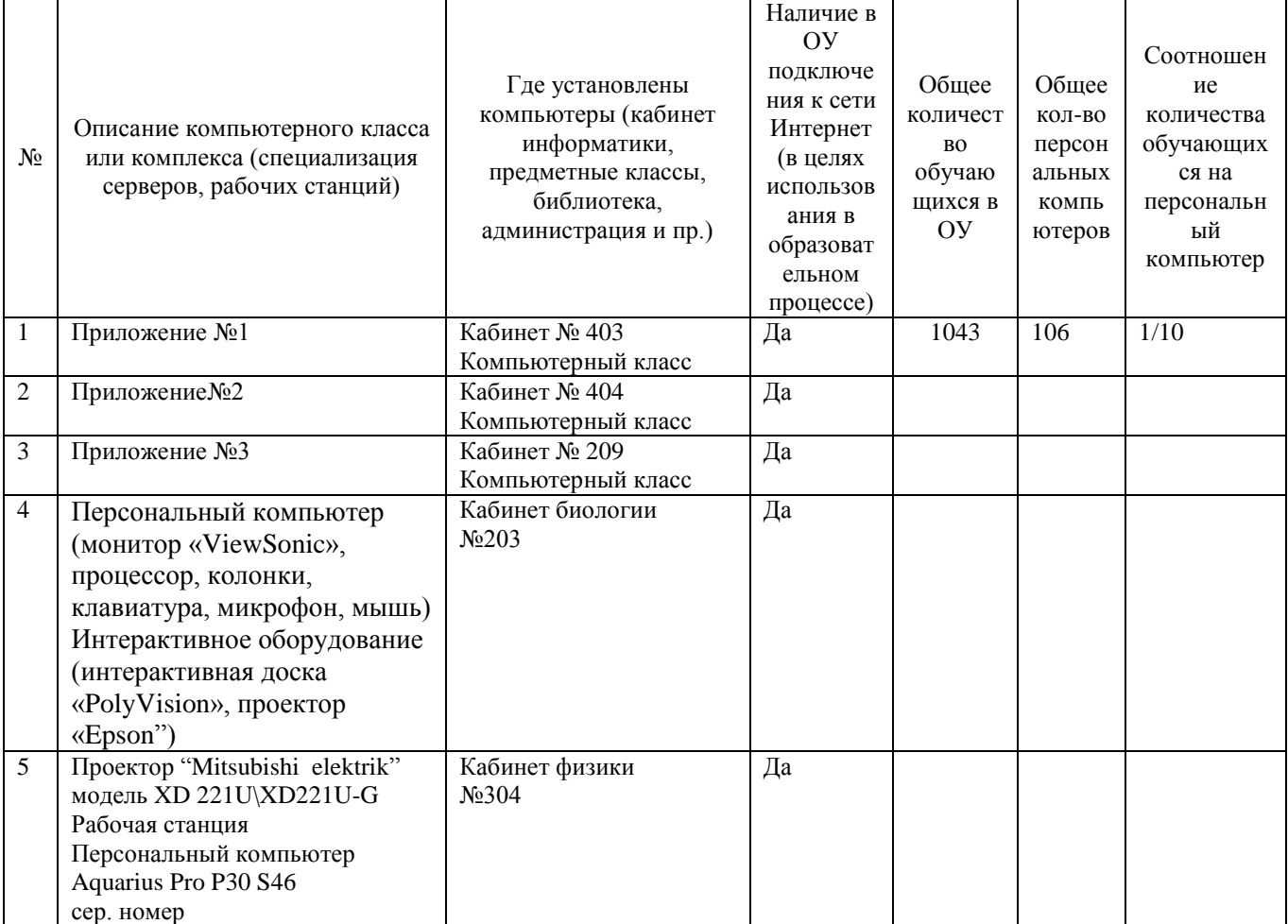

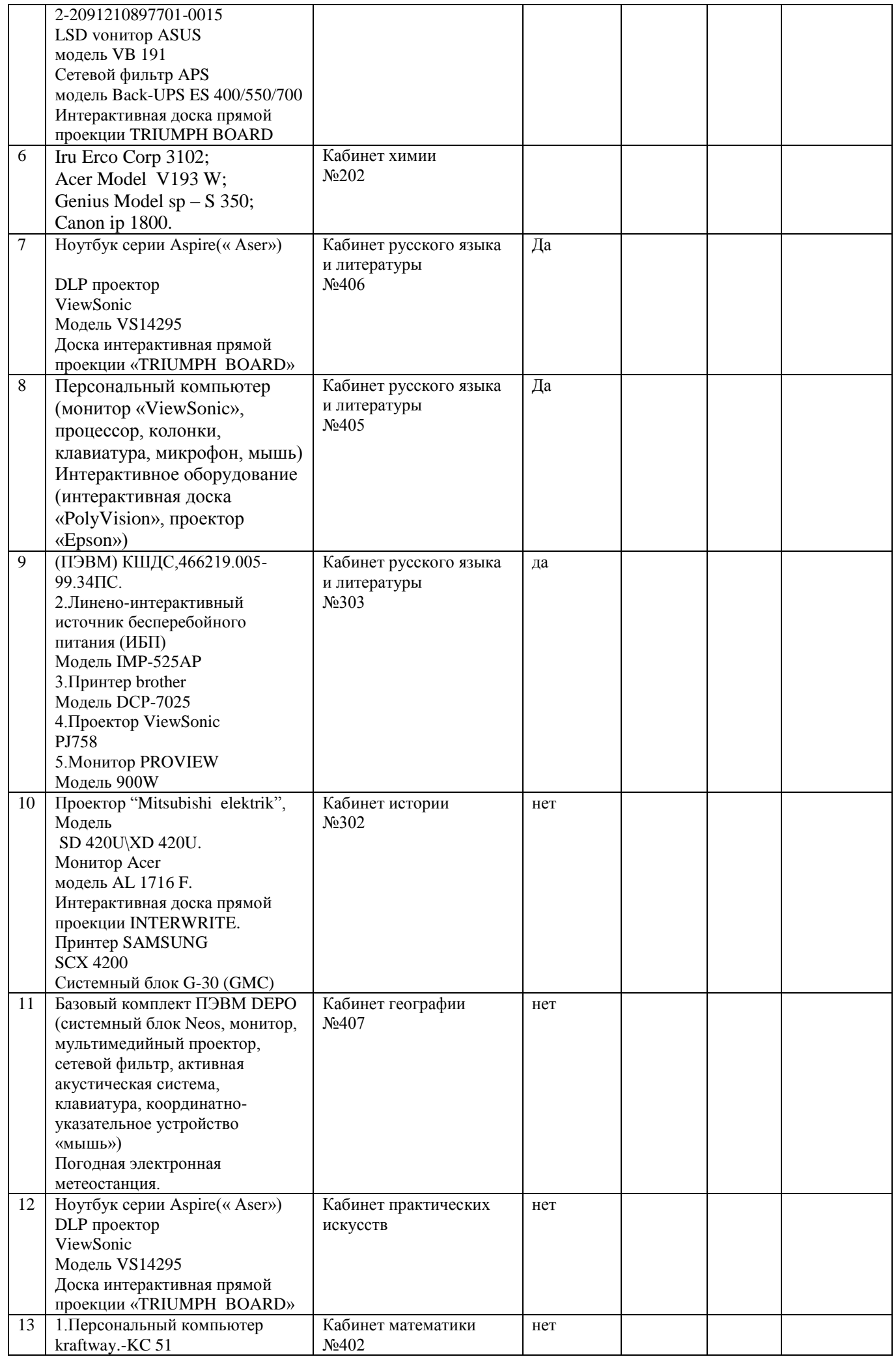

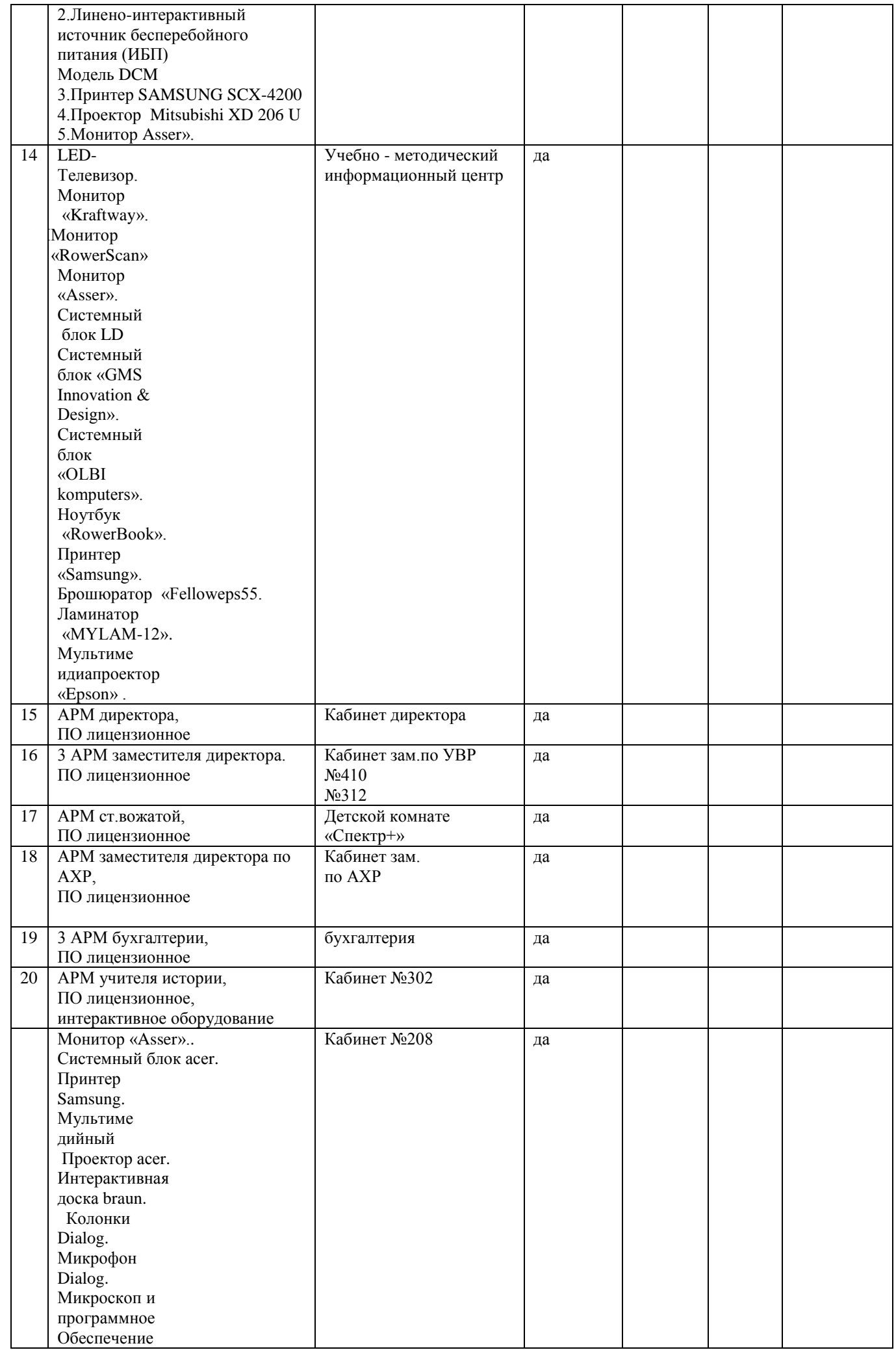

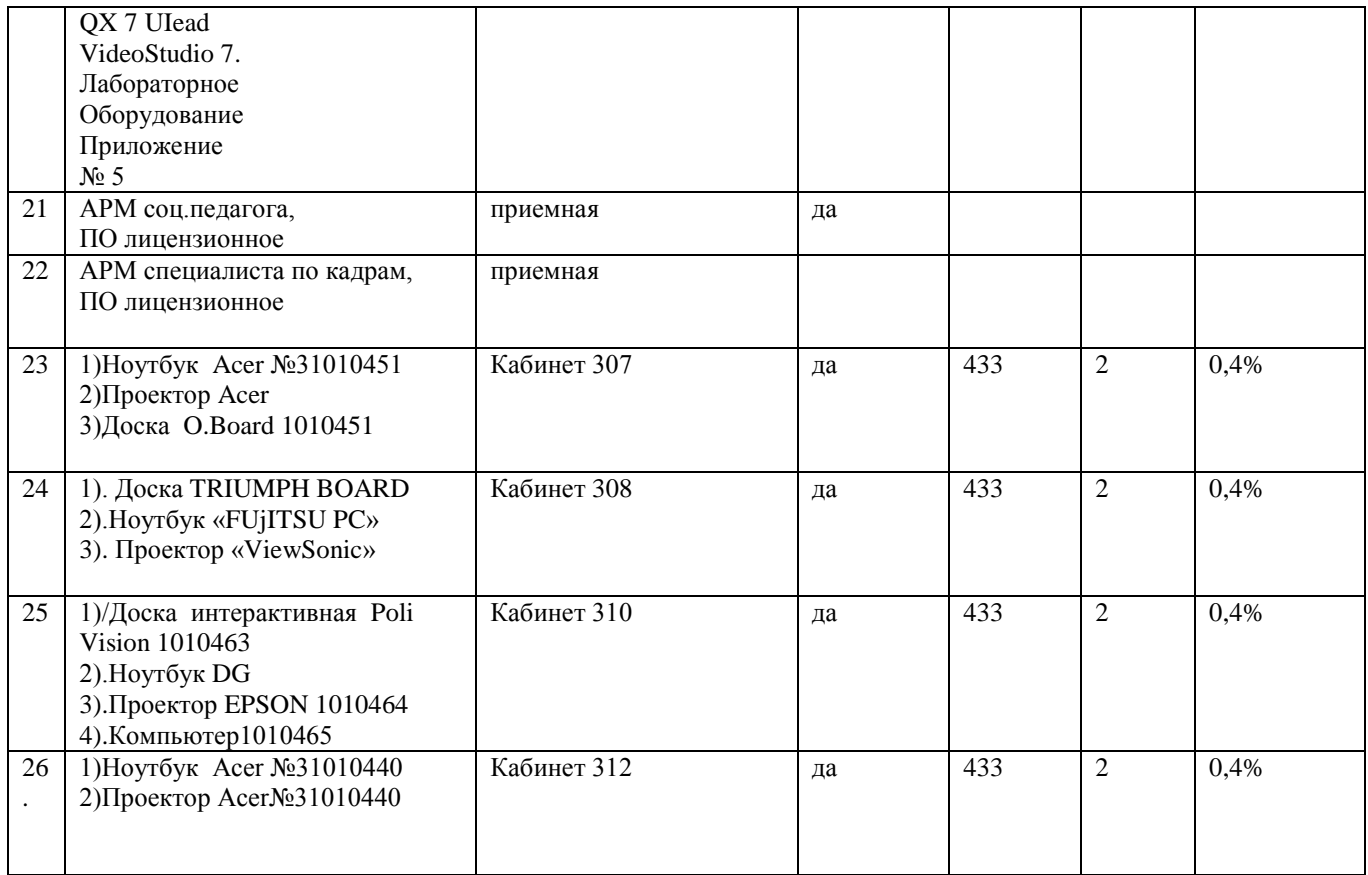

14.2. Дополнительное оборудование (в т.ч. ТСО):

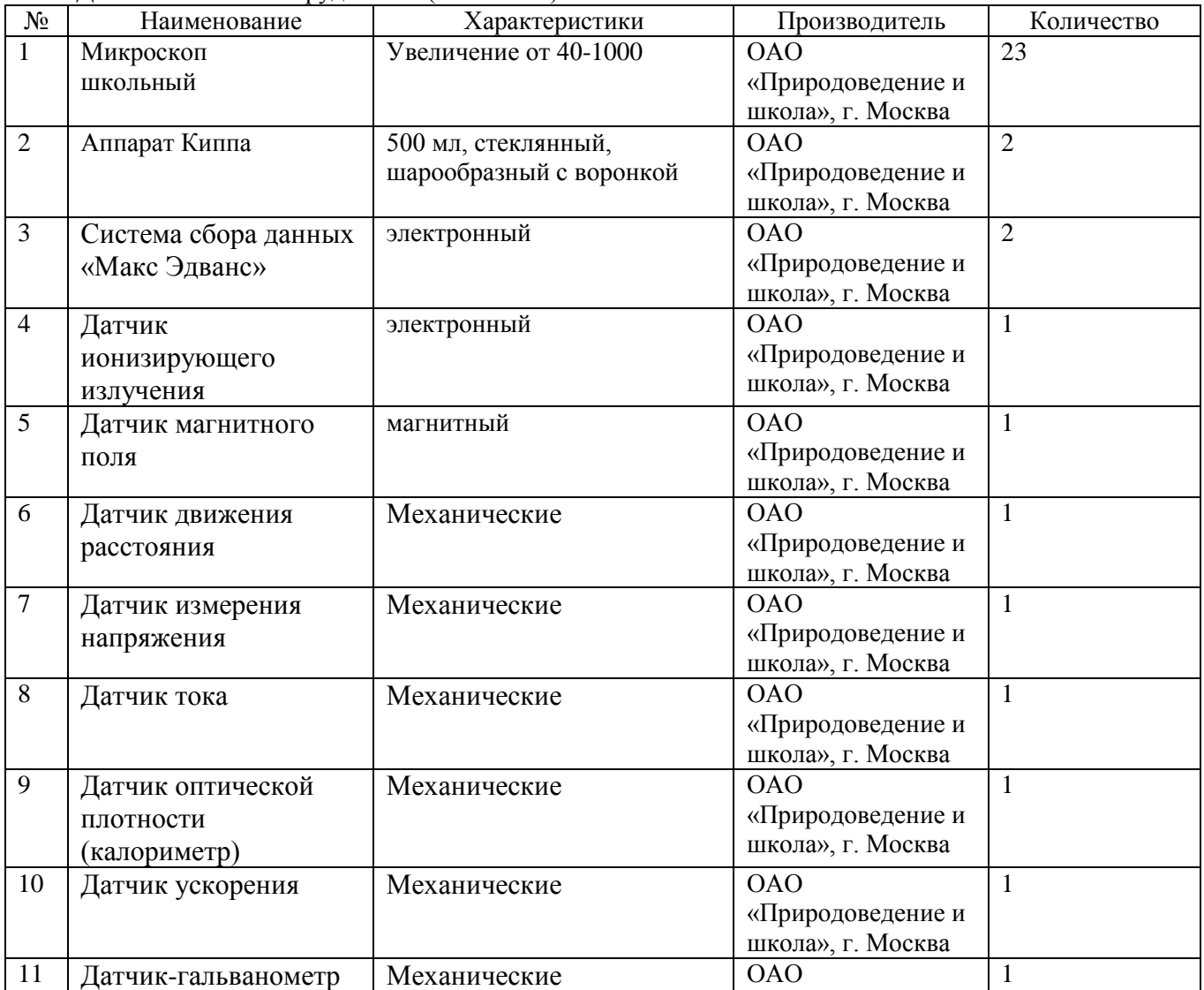

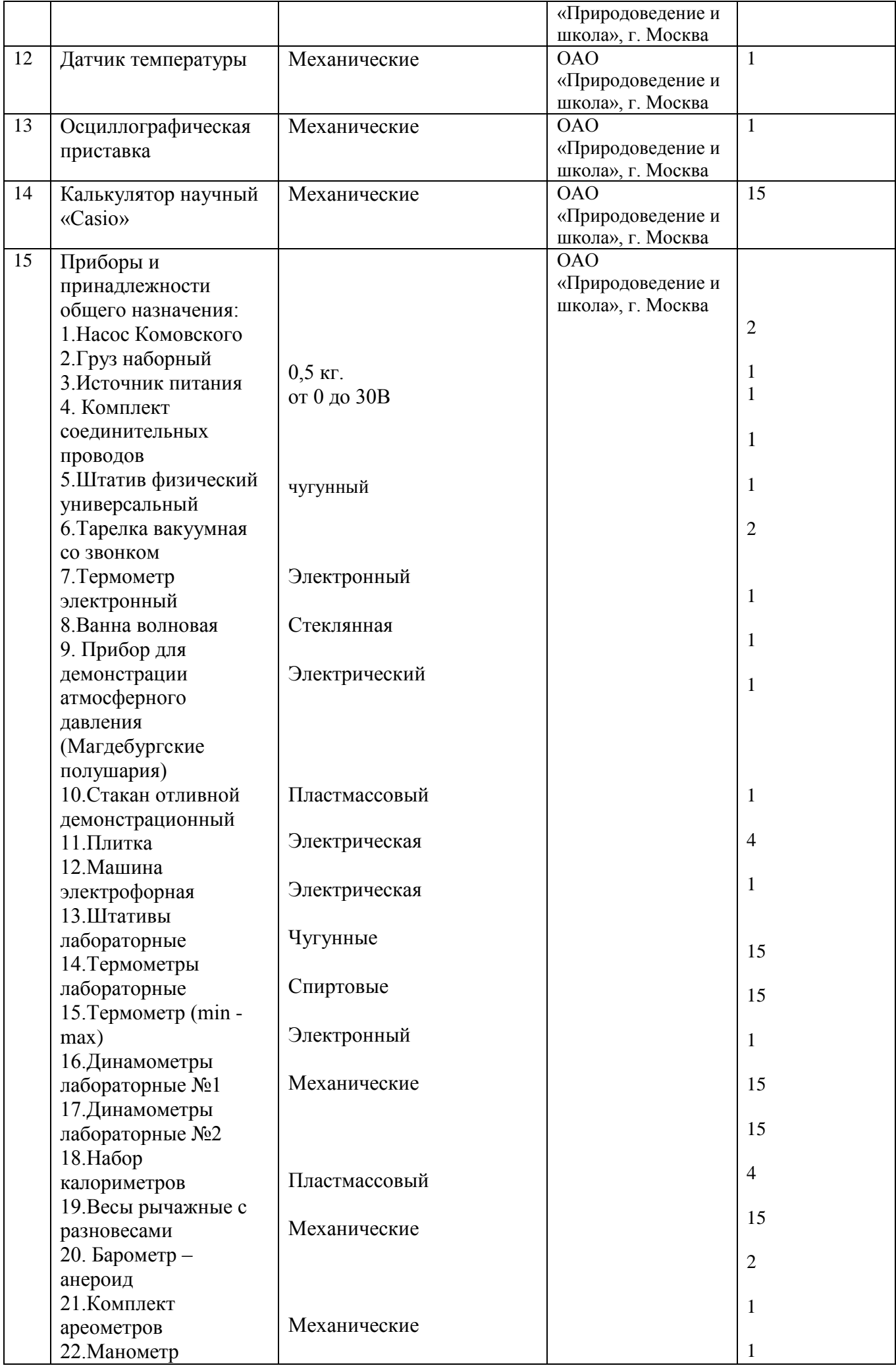

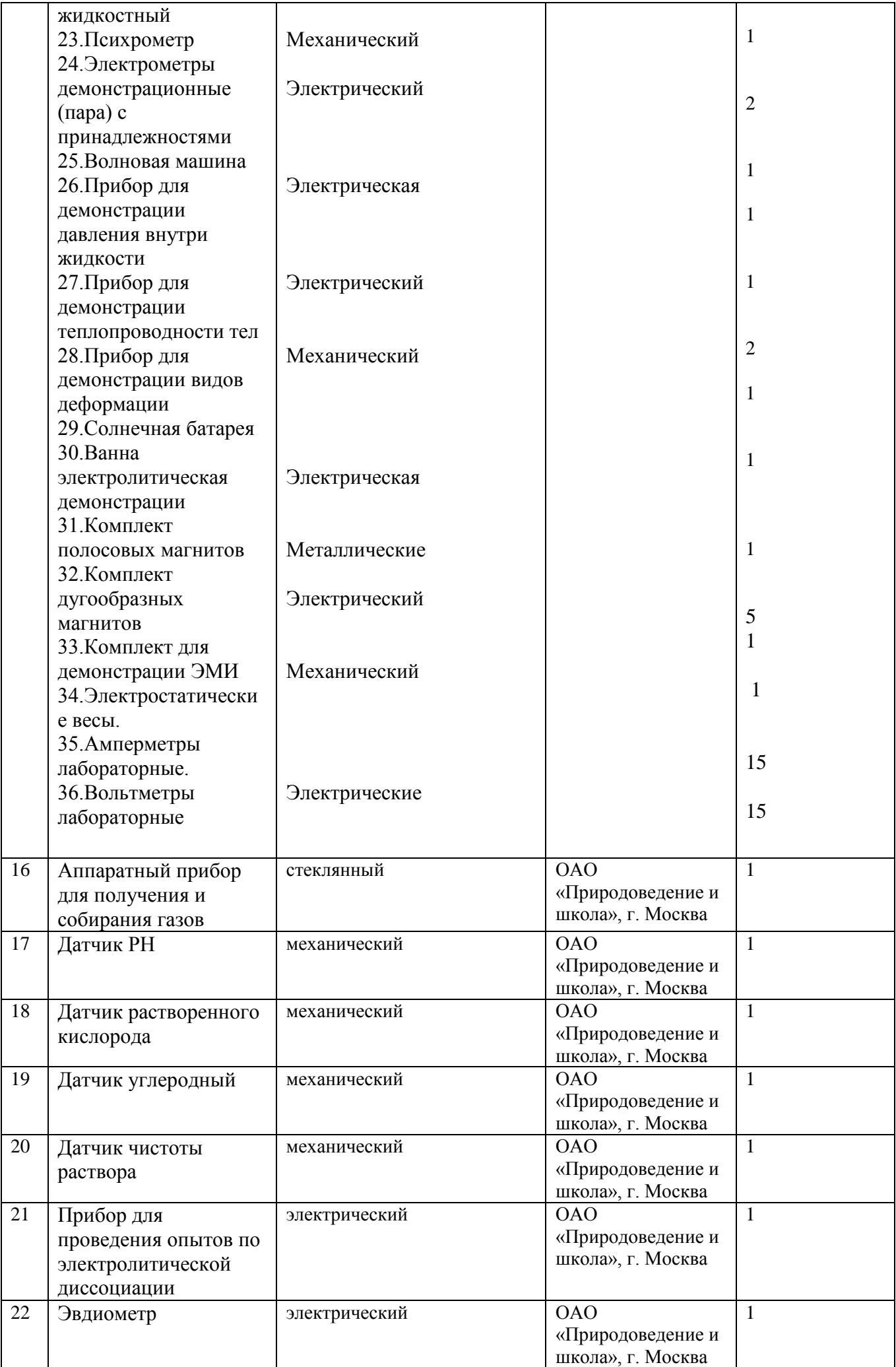

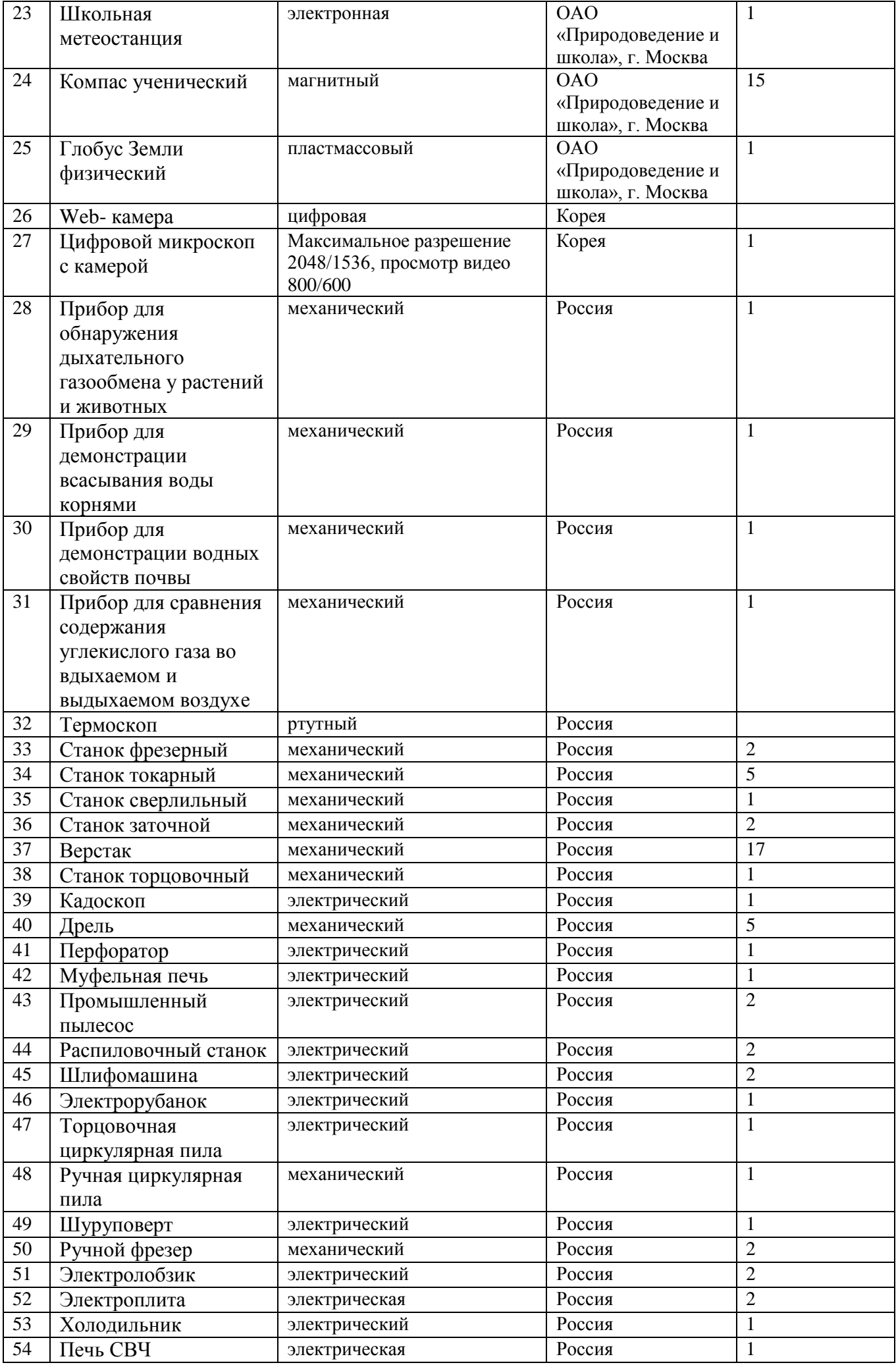

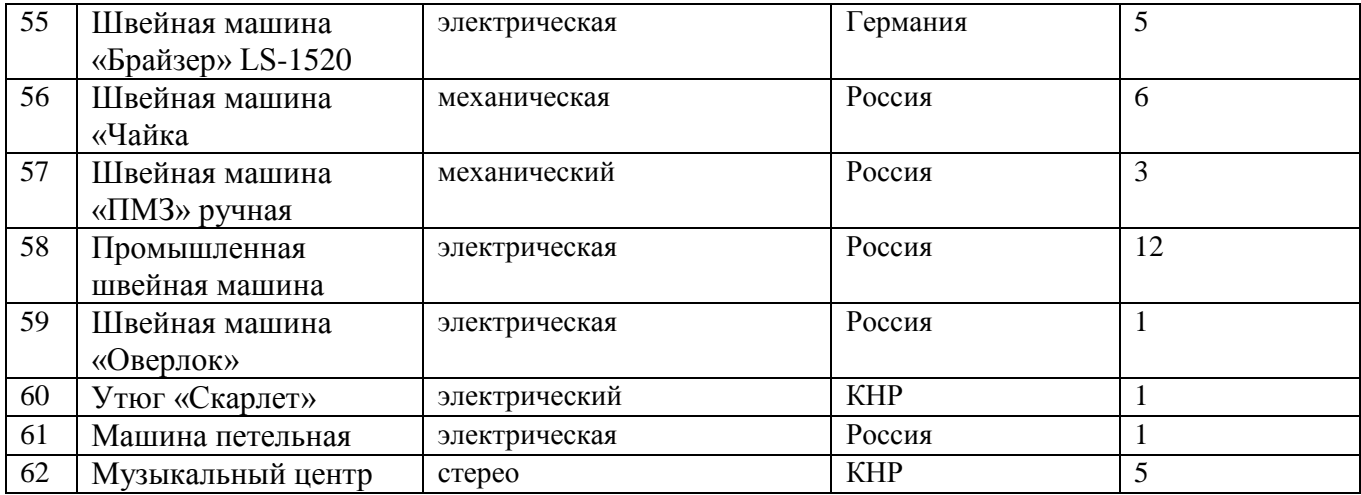

### Приложение №1

## **II. Сведения о компьютерной технике\_403 кабинет**

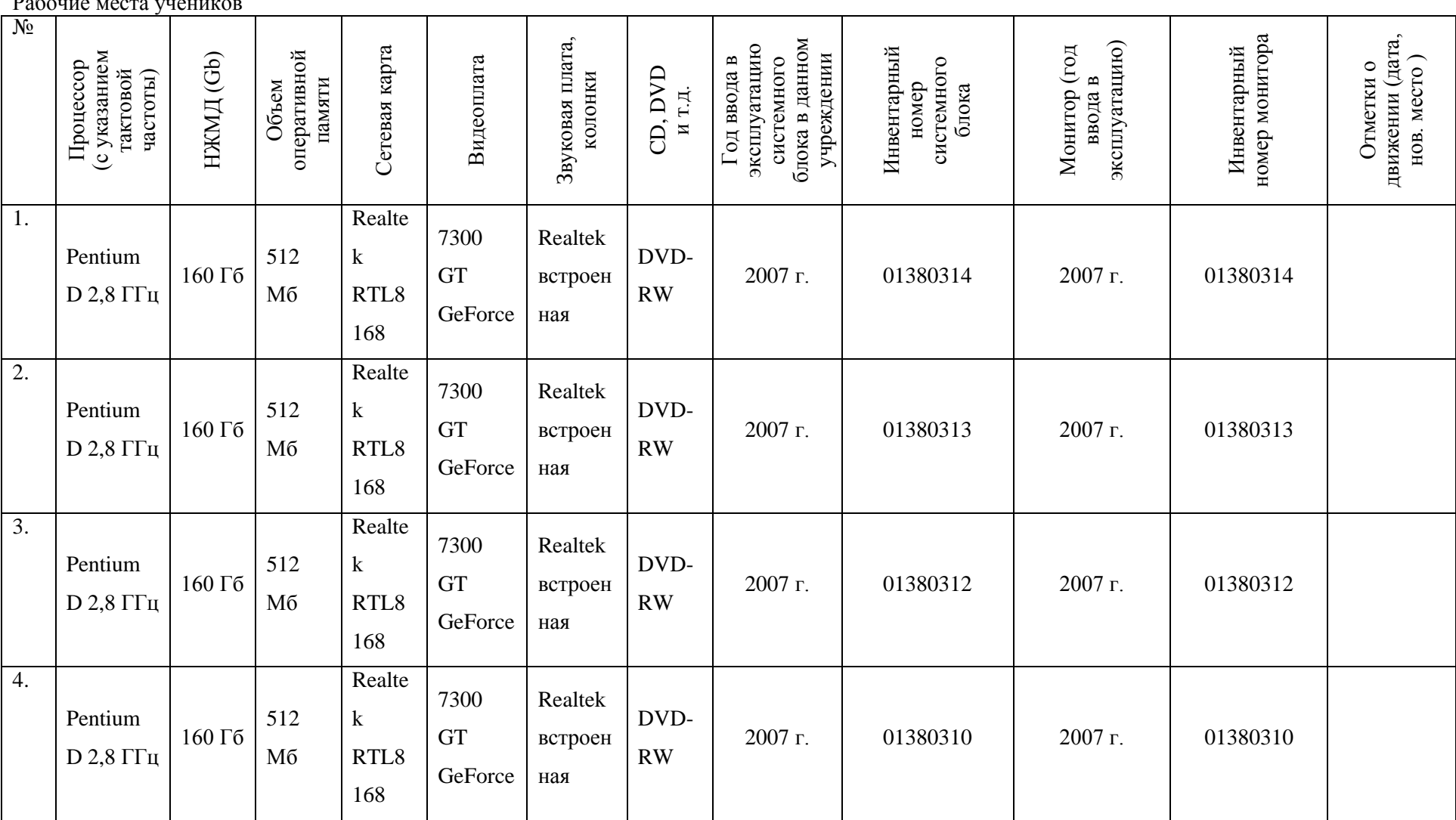

#### **1. По состоянию на начало 2019/2020 учебного года**

Рабочие места учеников

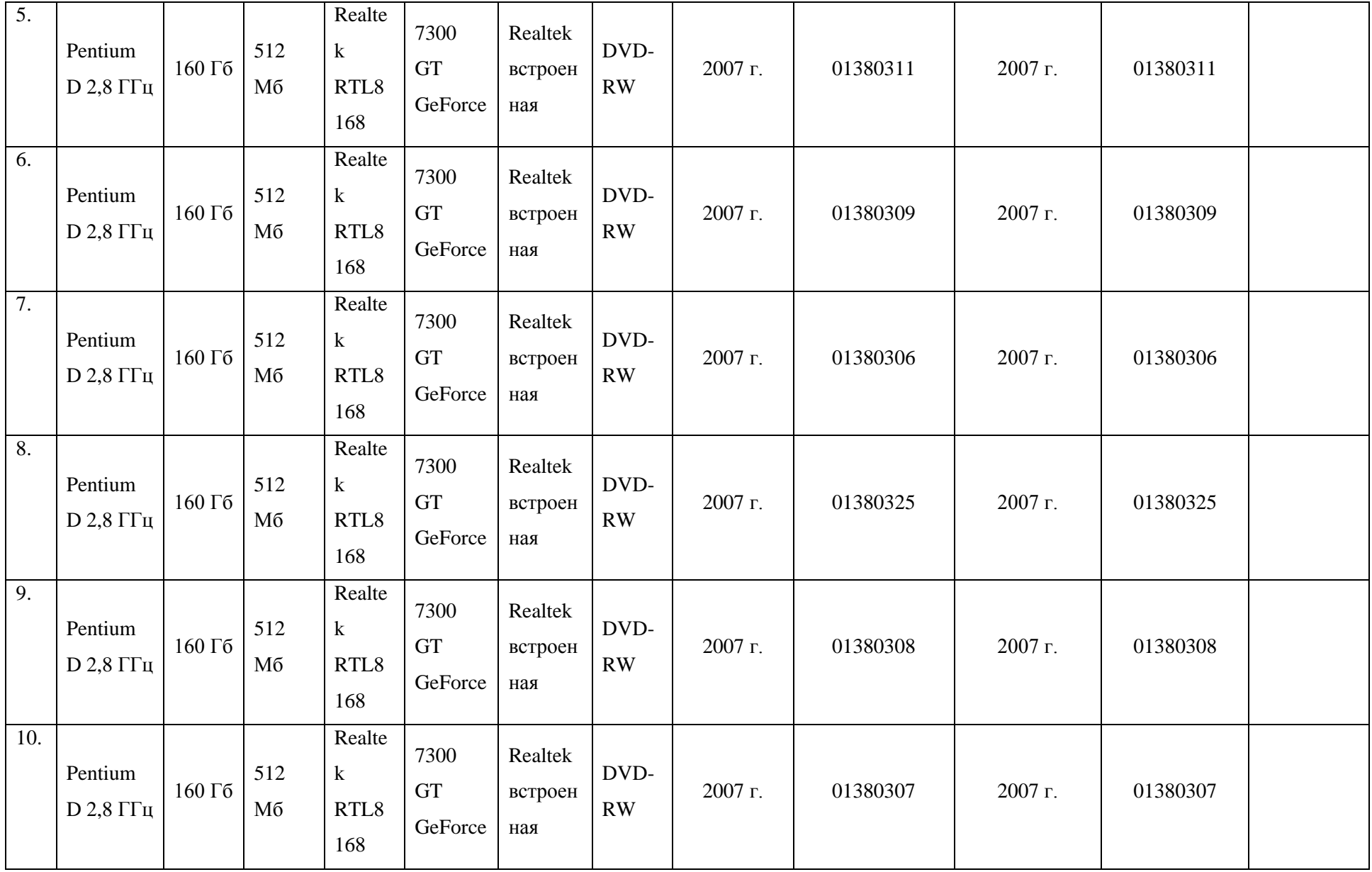

Рабочие места преподавателей (учителя, инженеры, программисты, лаборанты)

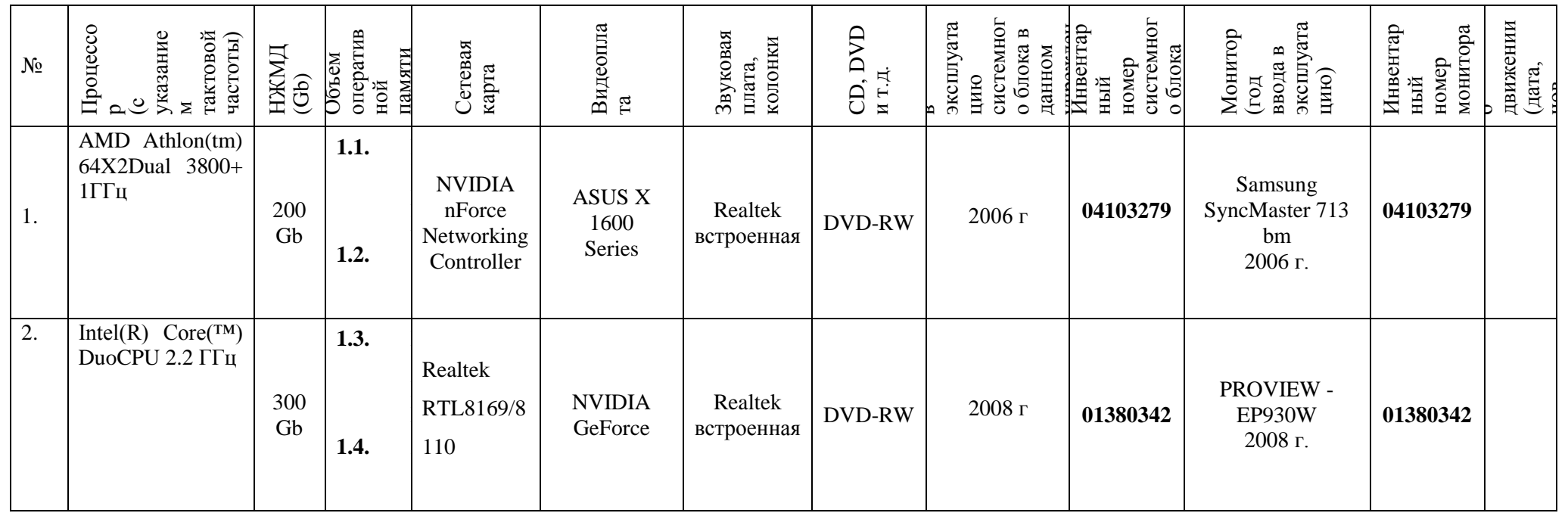

**II. Общее количество рабочих мест, включенных в локальную сеть \_\_\_\_12\_\_\_\_\_\_ Наличие телефонной пары \_\_\_\_\_\_\_\_\_\_\_\_\_\_\_\_\_** E-mail образовательного учреждения: info23kms@rambler.ru Наличие доступа в глобальную телекоммуникационную сеть <u>+</u> тип подключения: \_\_\_\_радиомодем \_\_\_\_\_

Сведения о наличии периферийного оборудования

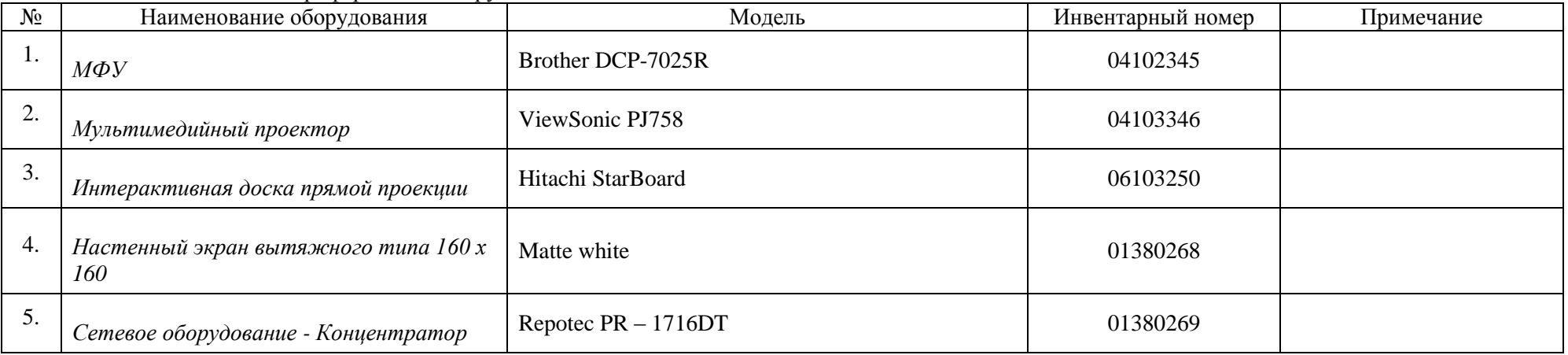

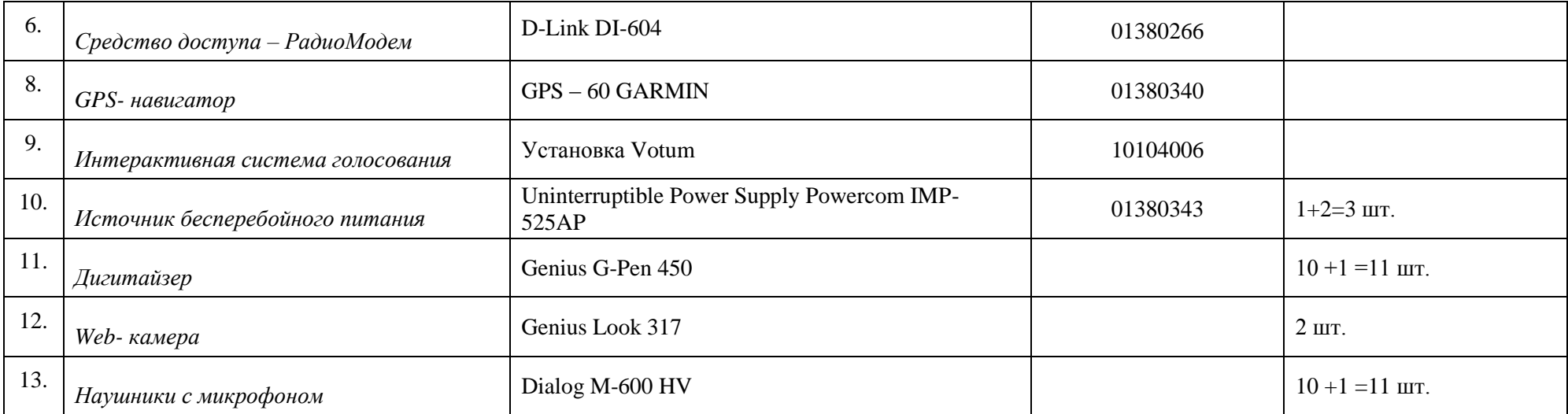

### Приложение №2

# II. СВЕДЕНИЯ О КОМПЬЮТЕРНОЙ ТЕХНИКЕ

### По состоянию начало 2019-2020 учебного года

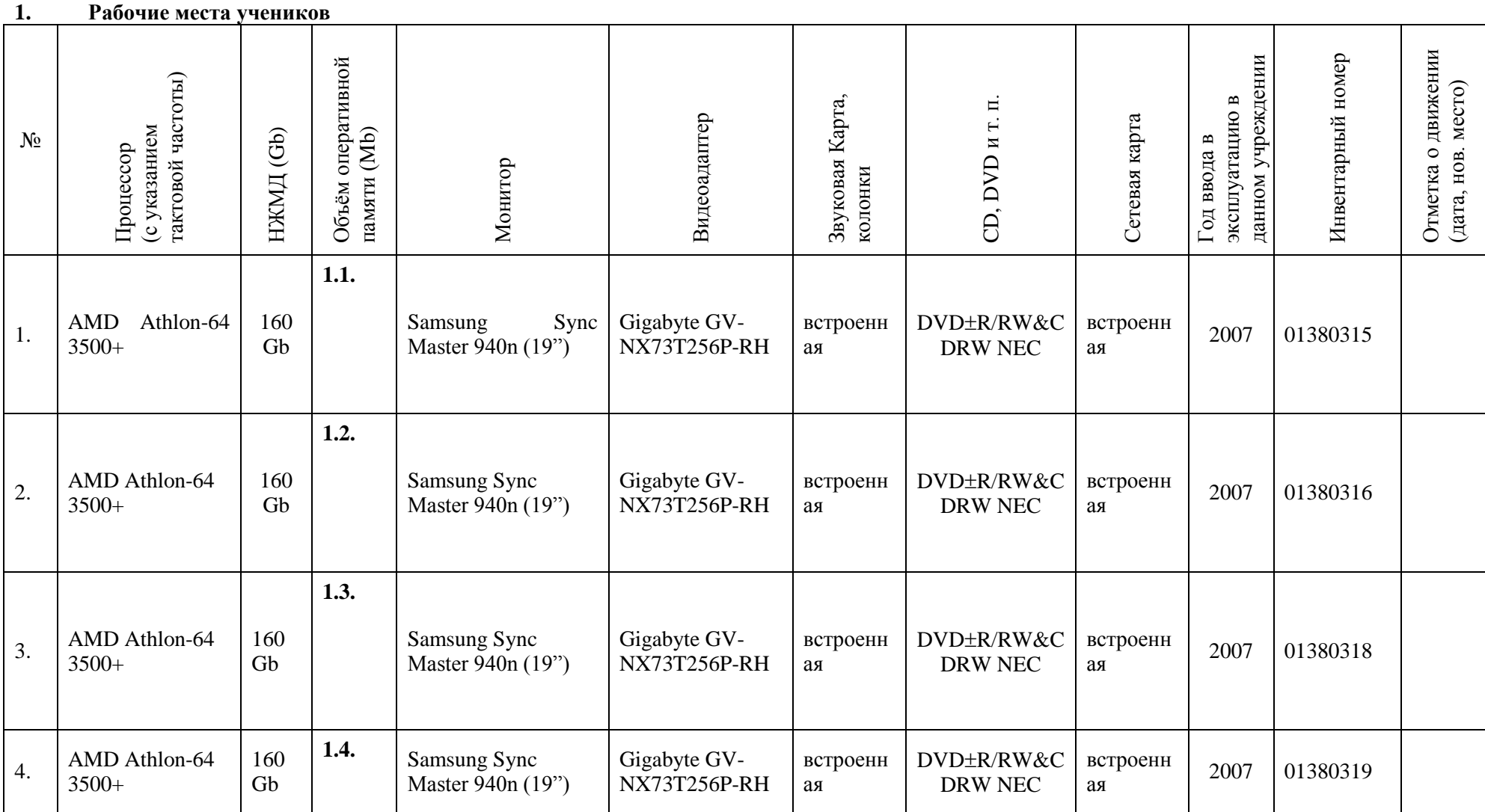

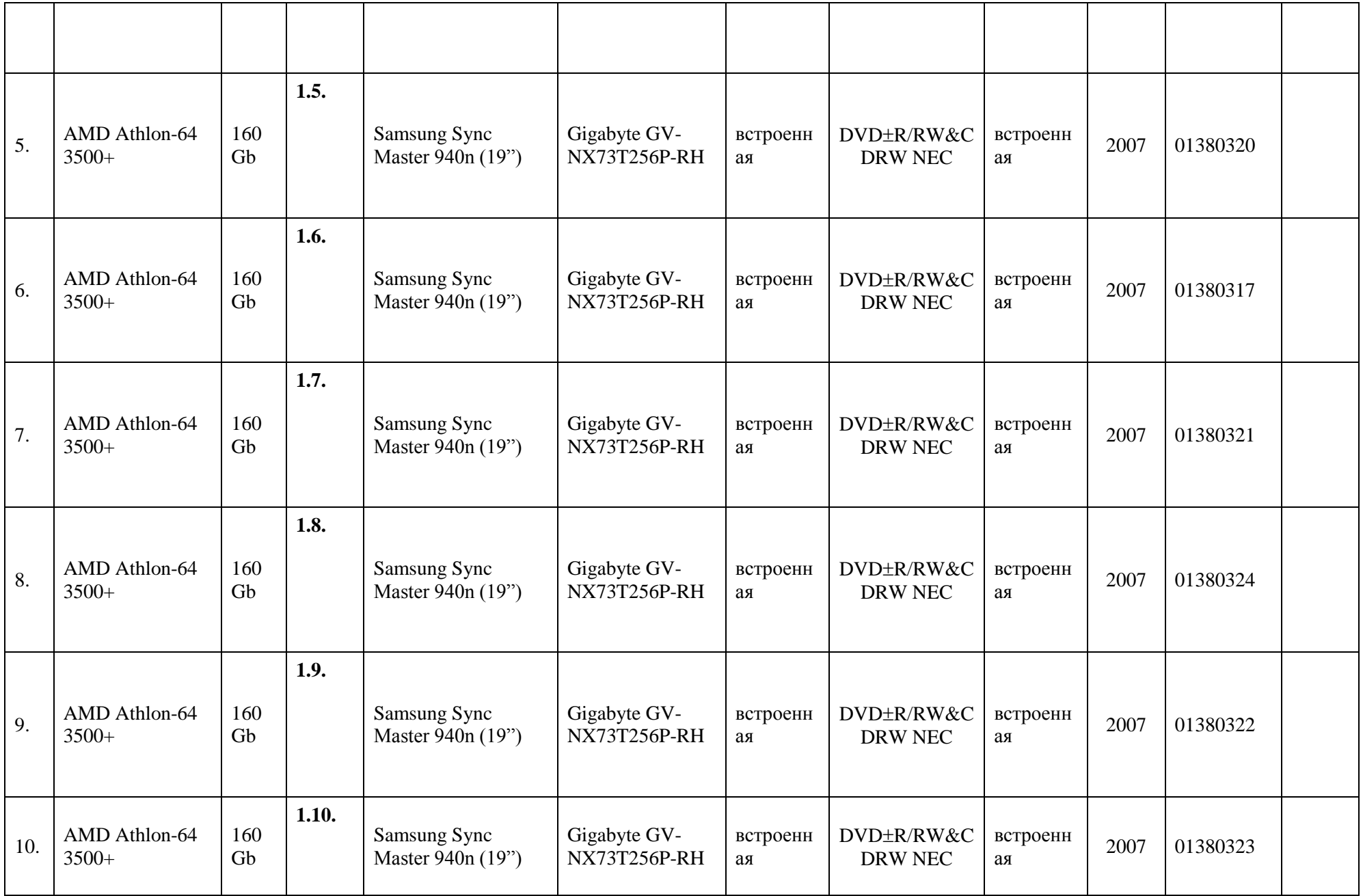

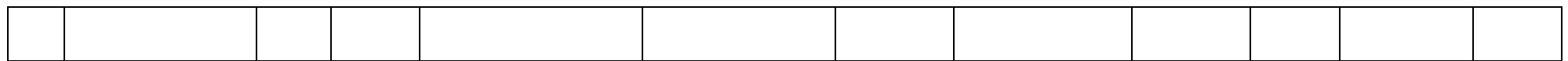

### **Рабочие места преподавателей (учителя, инженеры, программисты, лаборанты)**

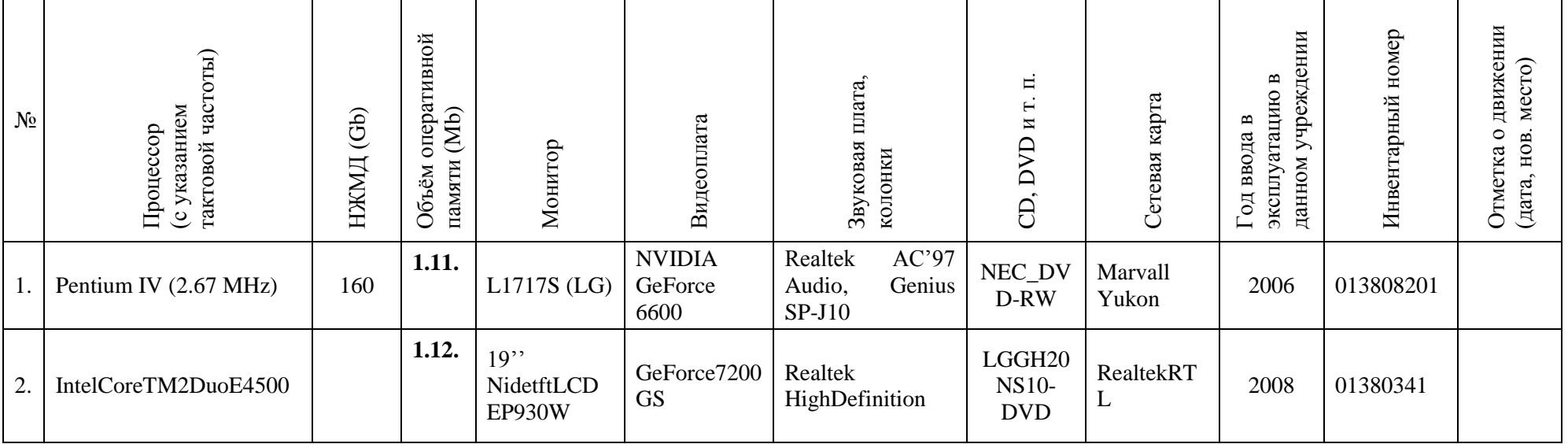

Общее количество рабочих мест, включенных в локальную сеть 12\_\_\_

Наличие телефонной линии \_\_\_\_\_\_\_

Наличие доступа в глобальную телекоммуникационную сеть  $+$ 

### **2. Сведения о наличии периферийного оборудования**

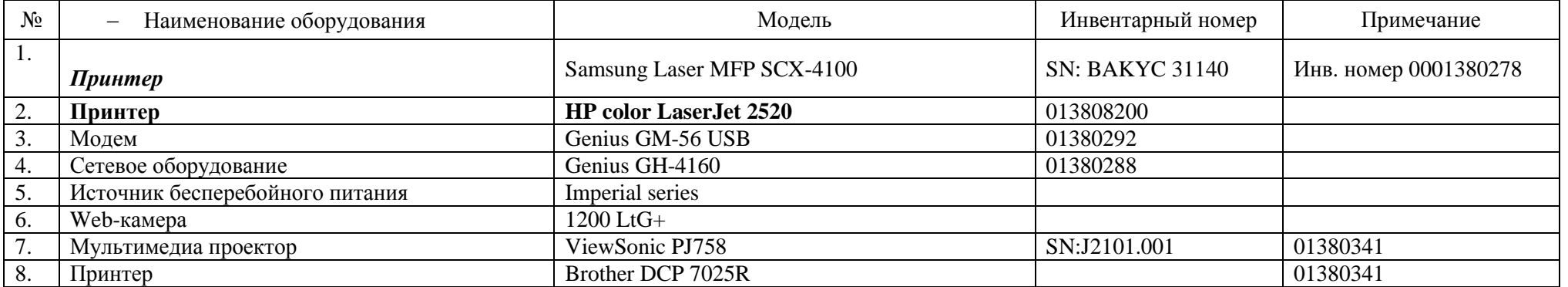

|      | $O_{\sqrt{2}}$<br>посту<br>плени<br>Я | Наименование технических средств,<br>наглядности | Инвентарный<br>номер | Отметка о движении или<br>списании |
|------|---------------------------------------|--------------------------------------------------|----------------------|------------------------------------|
| 2009 |                                       | Экран Braun Photo Technik Standart<br>155x155    | 06103348             |                                    |
| 2009 |                                       | Интерактивная доска TRIUMPH                      | 04103376             |                                    |
|      |                                       |                                                  |                      |                                    |

**Сведения о технических средствах наглядности и сопровождения процесса** 

### **II. Сведения о компьютерной технике**

### *По состоянию на начало 2019/2020 учебного года* **Рабочие места учеников.**

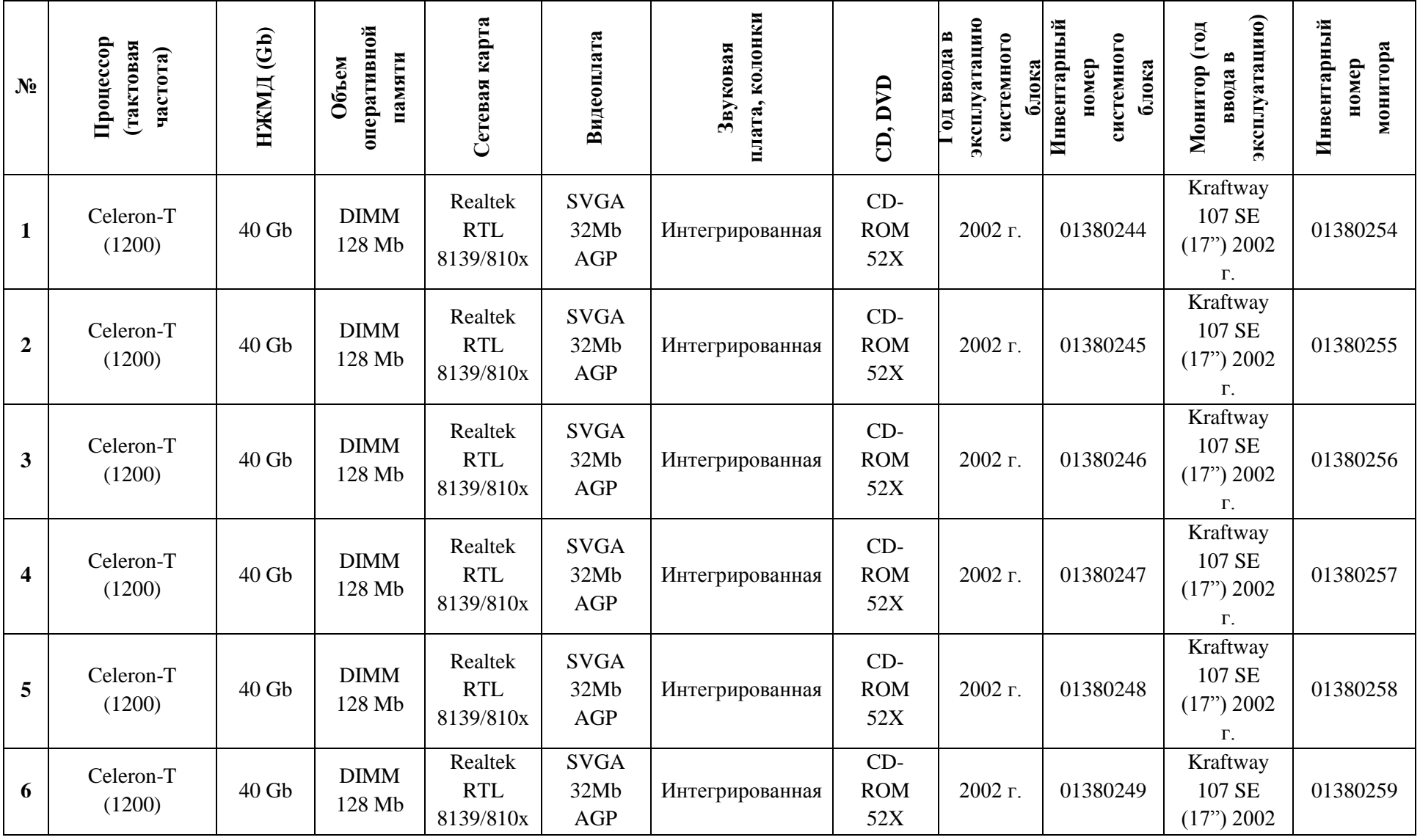

Приложение №3

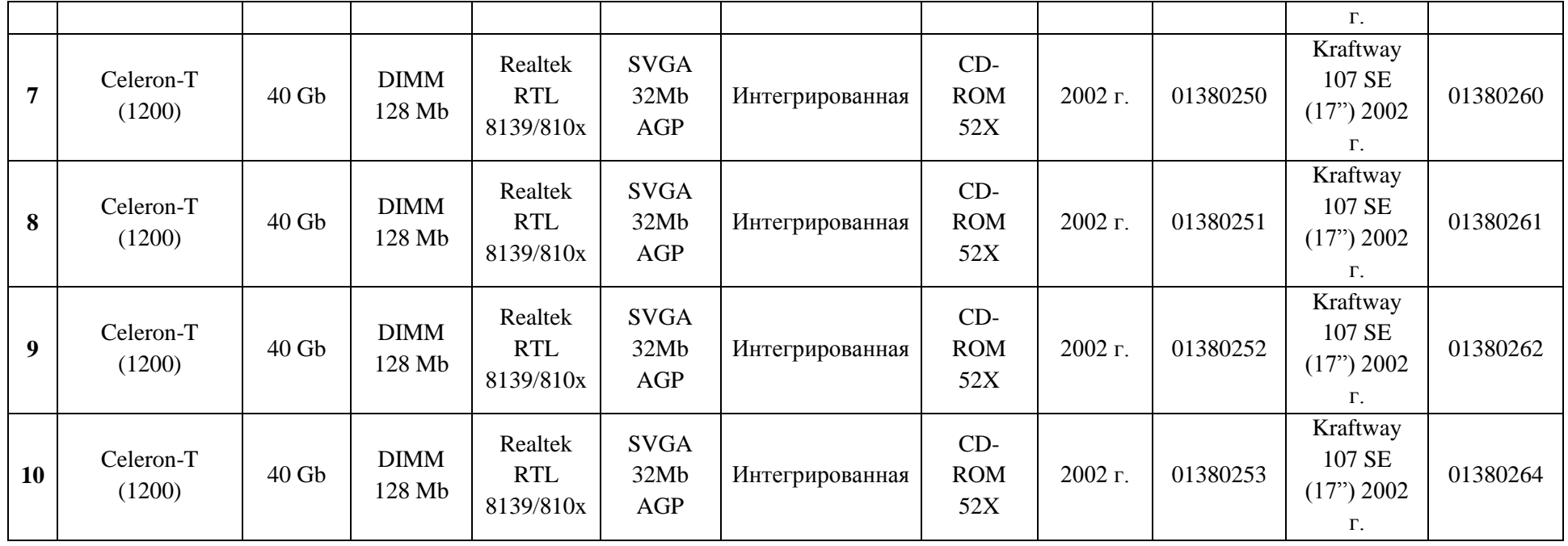

## **Рабочие места преподавателей (учителя, инженеры, программисты, лаборанты)**

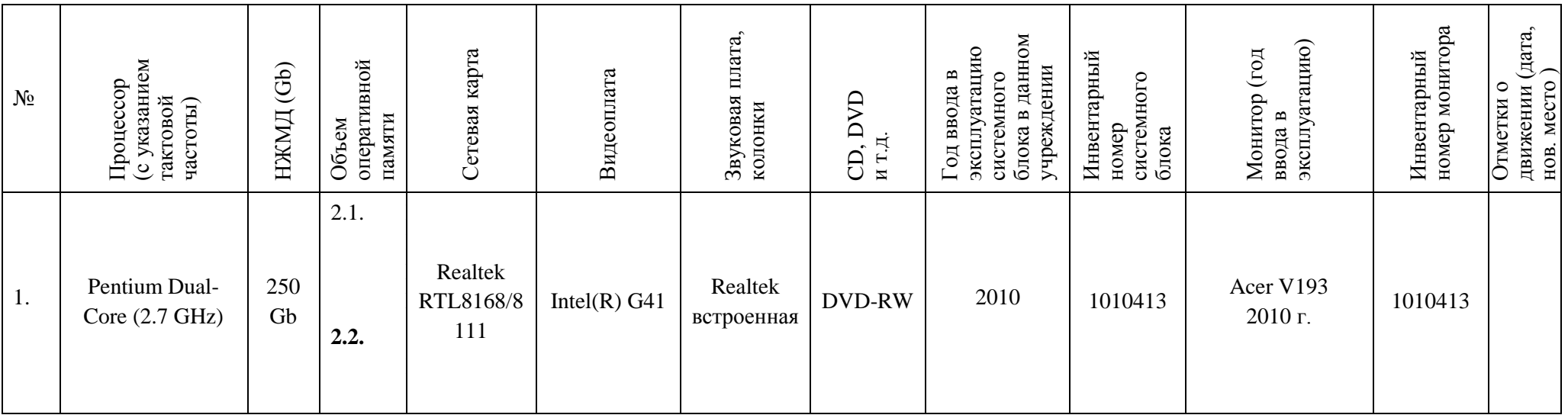

### III. **Общее количество рабочих мест, включенных в локальную сеть \_\_\_\_11\_\_\_\_\_\_ Наличие телефонной пары \_\_\_\_\_\_\_\_\_\_\_\_\_\_\_\_\_**

E-mail образовательного учреждения: info23kms@rambler.ru Наличие доступа в глобальную телекоммуникационную сеть + тип подключения: радиомодем 2.

### **Сведения о наличии периферийного оборудования**

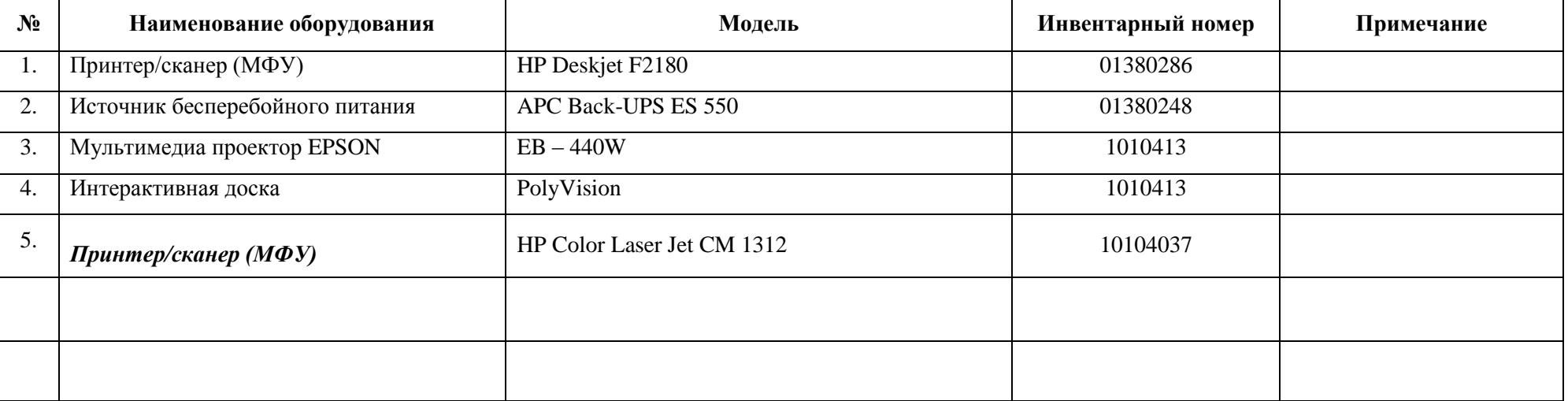

**№ п/п Наименование Ед.изм. Кол-во Состав одного комплекта: 1. Технические средства обучения 1.1. Комплект интерактивного оборудования компл.** Состав одного комплекта: 1.1.1. Интерактивная доска SMART Board 685 1 шт. 1.1.2. Мультимедийный проектор Sony VPL-SW125 1 шт. 1.1.3. Документ камераSMART SDC-3301 шт. 1.1.4. Беспроводной адаптер для интерактивной доски 1 шт. 1.1.6.  $\int$  Соединительный кабель USB не менее 5 м 1 шт. 1.1.7. Активный лоток со встроенными фотоэлементами и светодиодами 1 шт. 1.1.8. Безбатарейные маркеры (черный, красный, зеленый, синий) 4 шт. (каждого цвета по 1 шт.) 1.1.9. Безбатарейный ластик 1 шт. 1.1.10. Программное обеспечение на CD (установочный диск и диск с программным обеспечением для создания цифровых образовательных ресурсов на русском языке)  $2 \mu T$ 1.1.11. Комплект настенных креплений 1 шт. 1.1.12. Руководство пользователя (на русском языке) 1 шт. 1.1.13. Сборник методических материалов и типовых уроков (на русском языке) издание в электронном (СD) и печатном (брошюра) виде не менее 140 стр. 1 шт. **1.2. Многофункциональное устройство с запасным картриджем XEROX WorkCentre 3045NI шт. 1 1.3. Видеокамера Panasonic HC-V100 шт. 2 1.4. Фотоаппарат (с картой памяти) FujiFilmFinePixAX550 шт. 4 1.5. Система тестирования качества знаний учащихся SMART Response LE шт. 1 1.6. Аппаратно-программный комплекс ICLab компл.** Состав одного комплекта: 1.6.1. Портативный компьютер учителя с предустановленным программным обеспечением RAYbook Pi154  $\frac{1 \text{ m}}{1 \text{ m}}$ 1.6.2. Портативные компьютеры учеников с предустановленным программным обеспечением RAYbook Si152 15 шт 1.6.3. Встроенная в тележку точка доступа для беспроводной локальной сети D-Link DAP-2360  $\frac{1}{2}$  шт.

Приложение №4

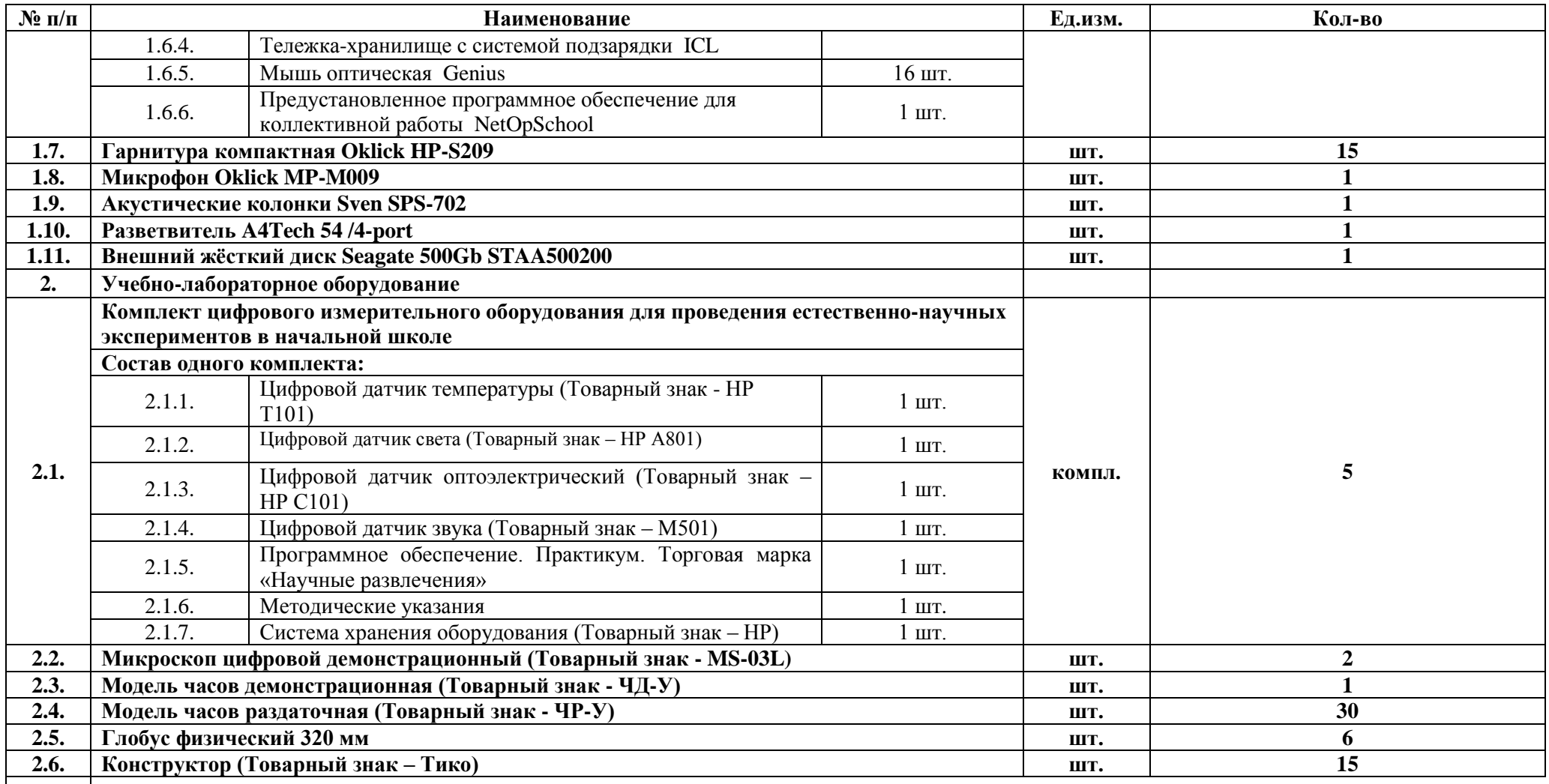

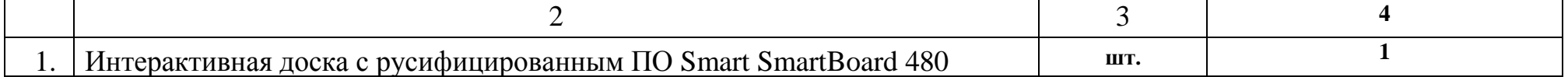

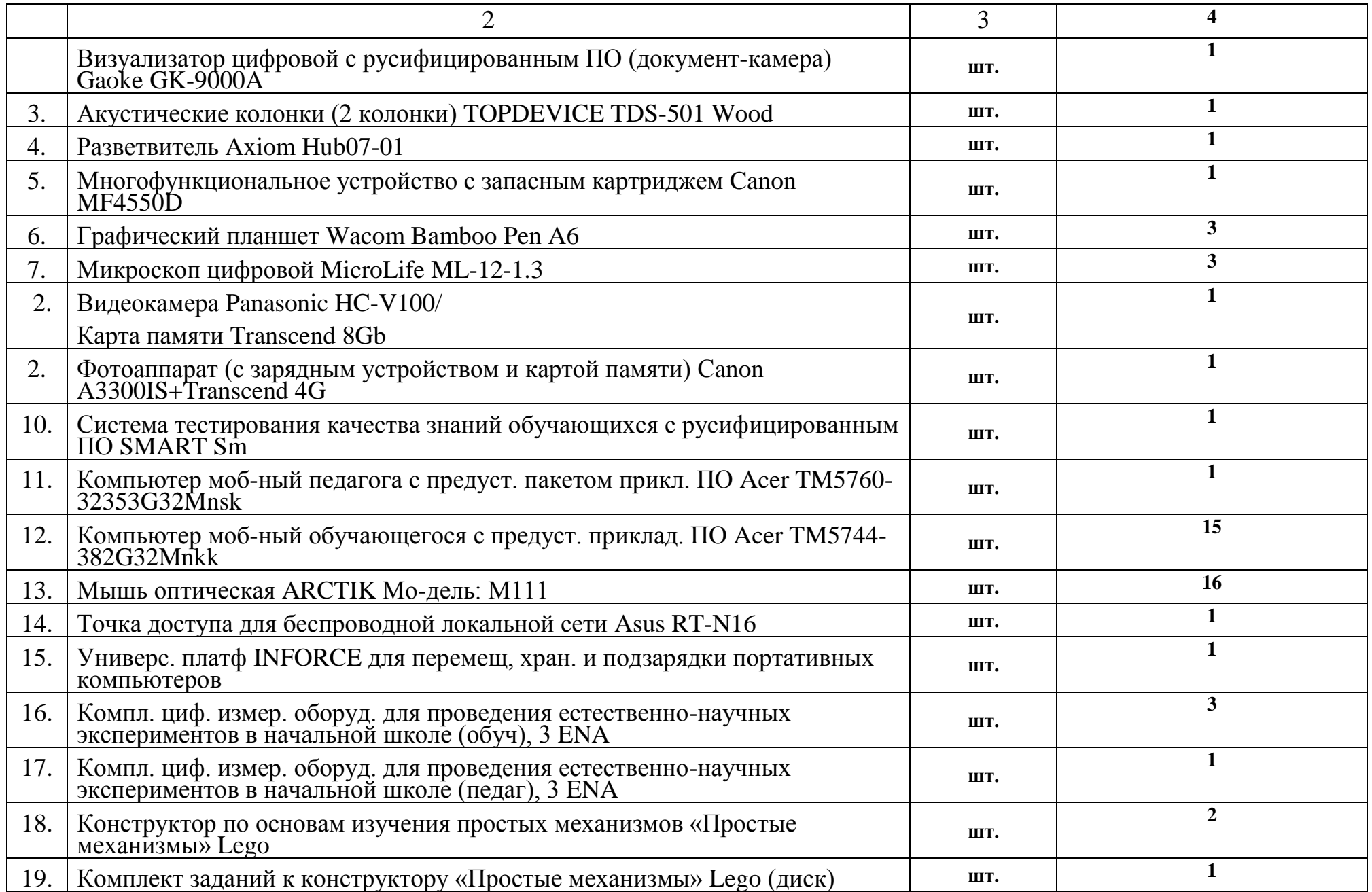

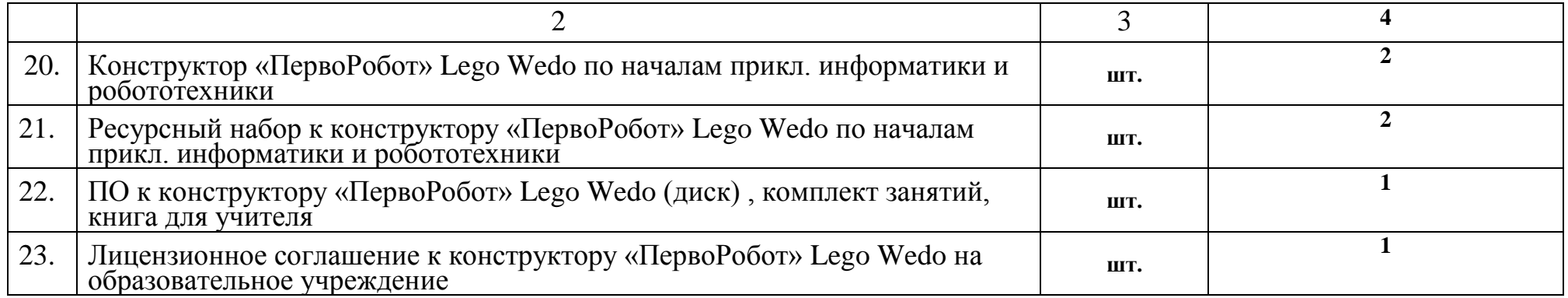

Приложение №5

# **Лабораторное оборудование по программе KINT «Дети изучают естественные науки и технику»**

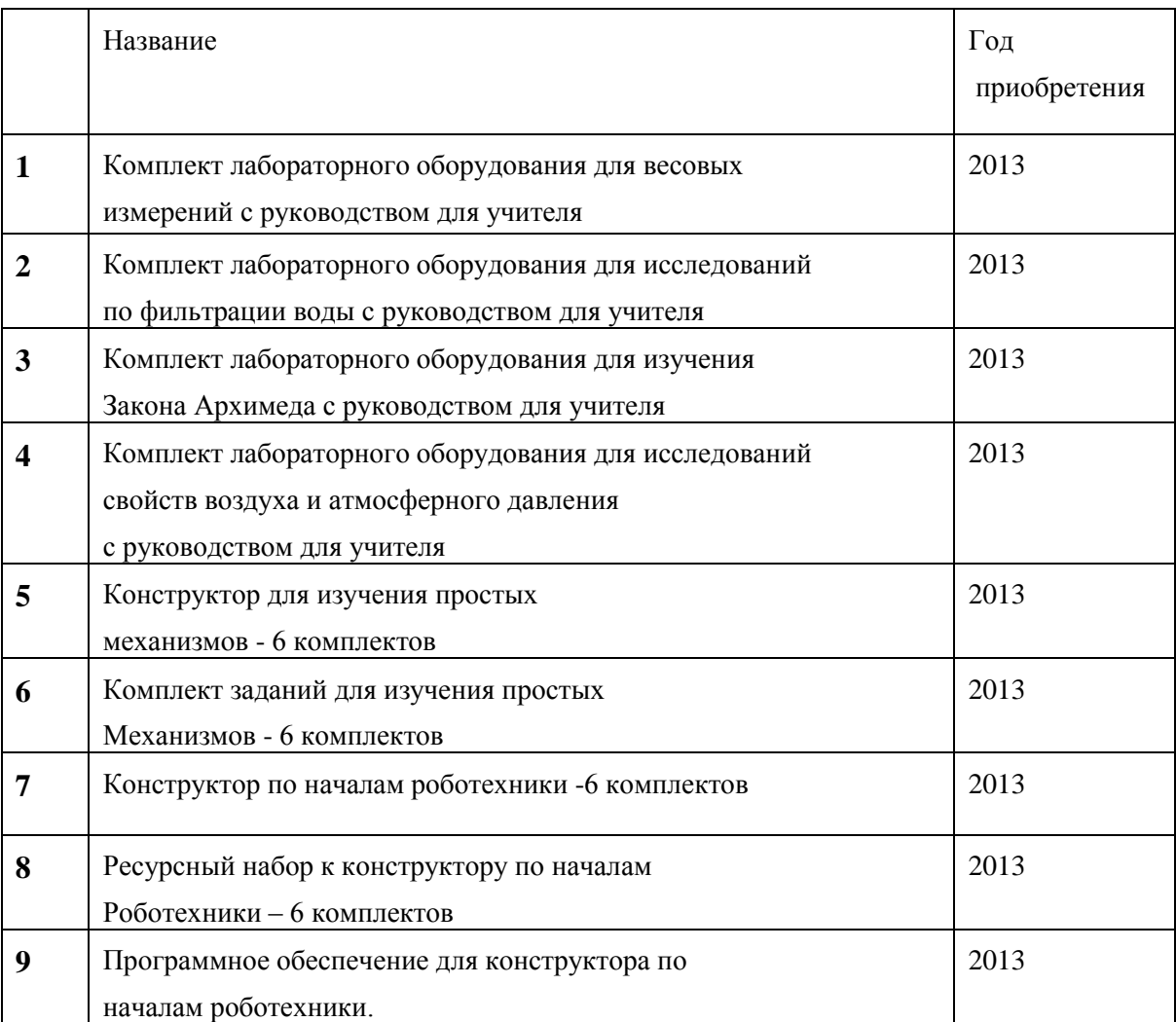